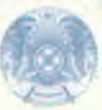

## НЕКЕ КИЮ ТУРАЛЫ КУӘЛІК СВИДЕТЕЛЬСТВО О ЗАКЛЮЧЕНИИ БРАКА

бұл жөнінде неке қию туралы актілерді тіркеу кітабында о чем в книге регистрации актов о заключении брака

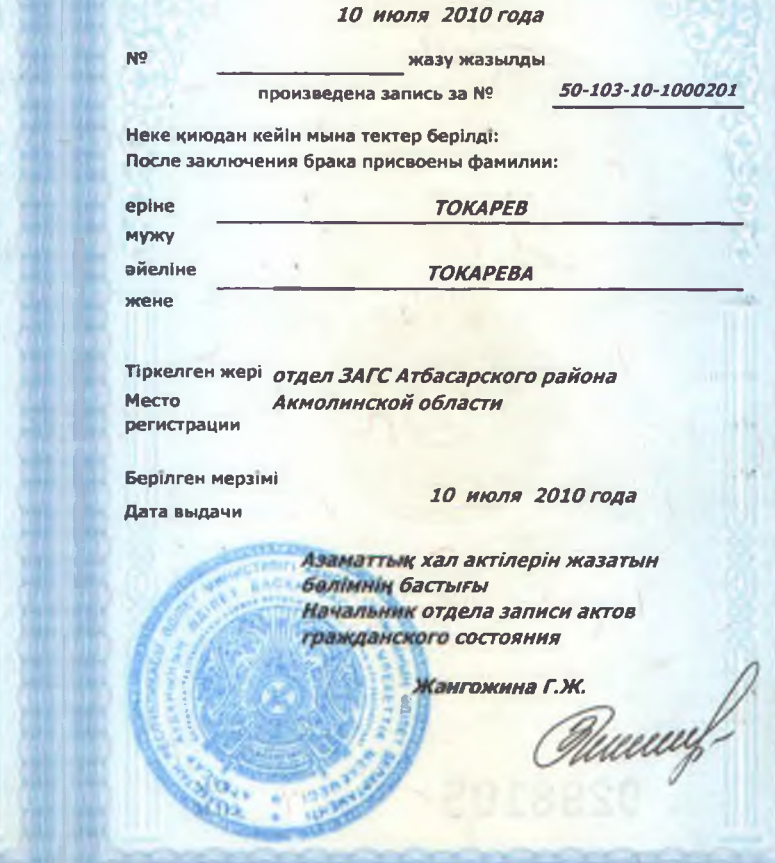

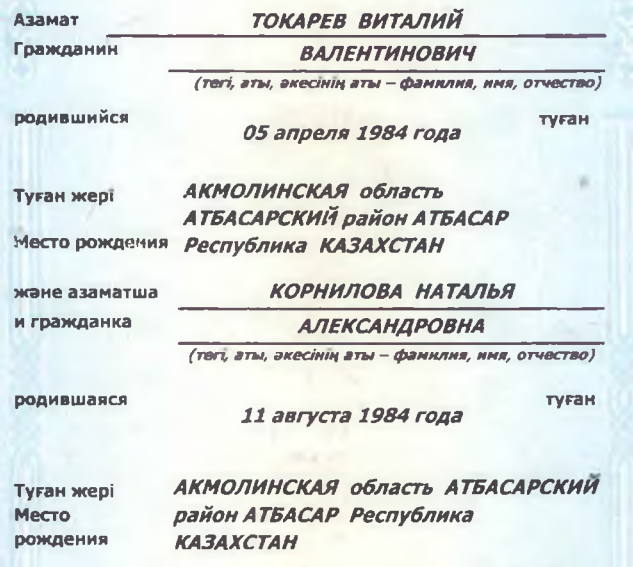

Неке қиылды, Заключили брак,

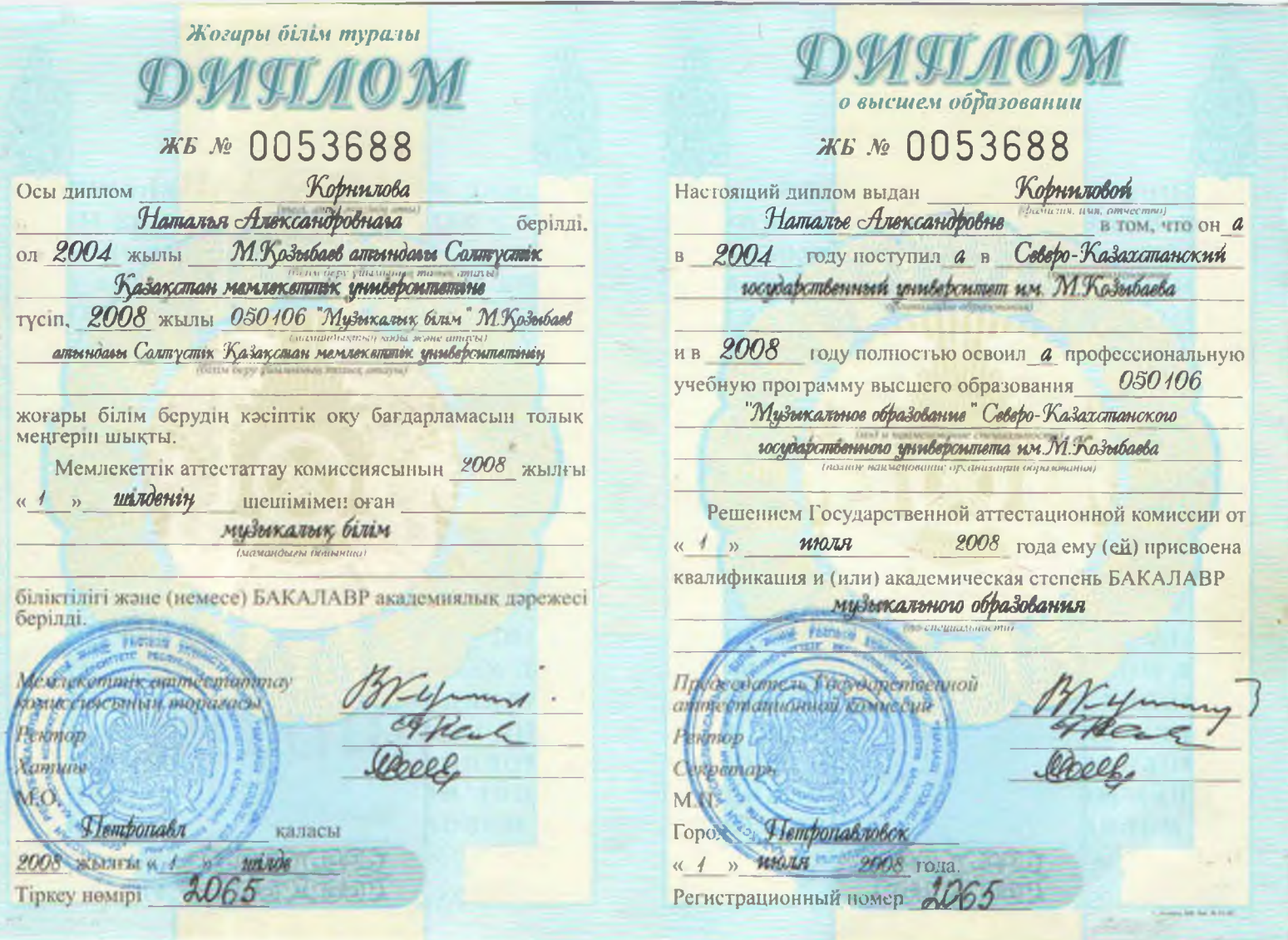

ò,

g

 $\mathcal{L}$ 

## Қазақстан Республикасы Білім және ғылым министрлігі Министерство образования и науки Республики Казахстан ЖБ № 0053688 косымша/приложение (без диплома недействительно)

## Корнилова Наталья Александровна / Корнилова Наталья Александровна

(тегі, аты, әкесінің аты/фамилия, имя, отчество)

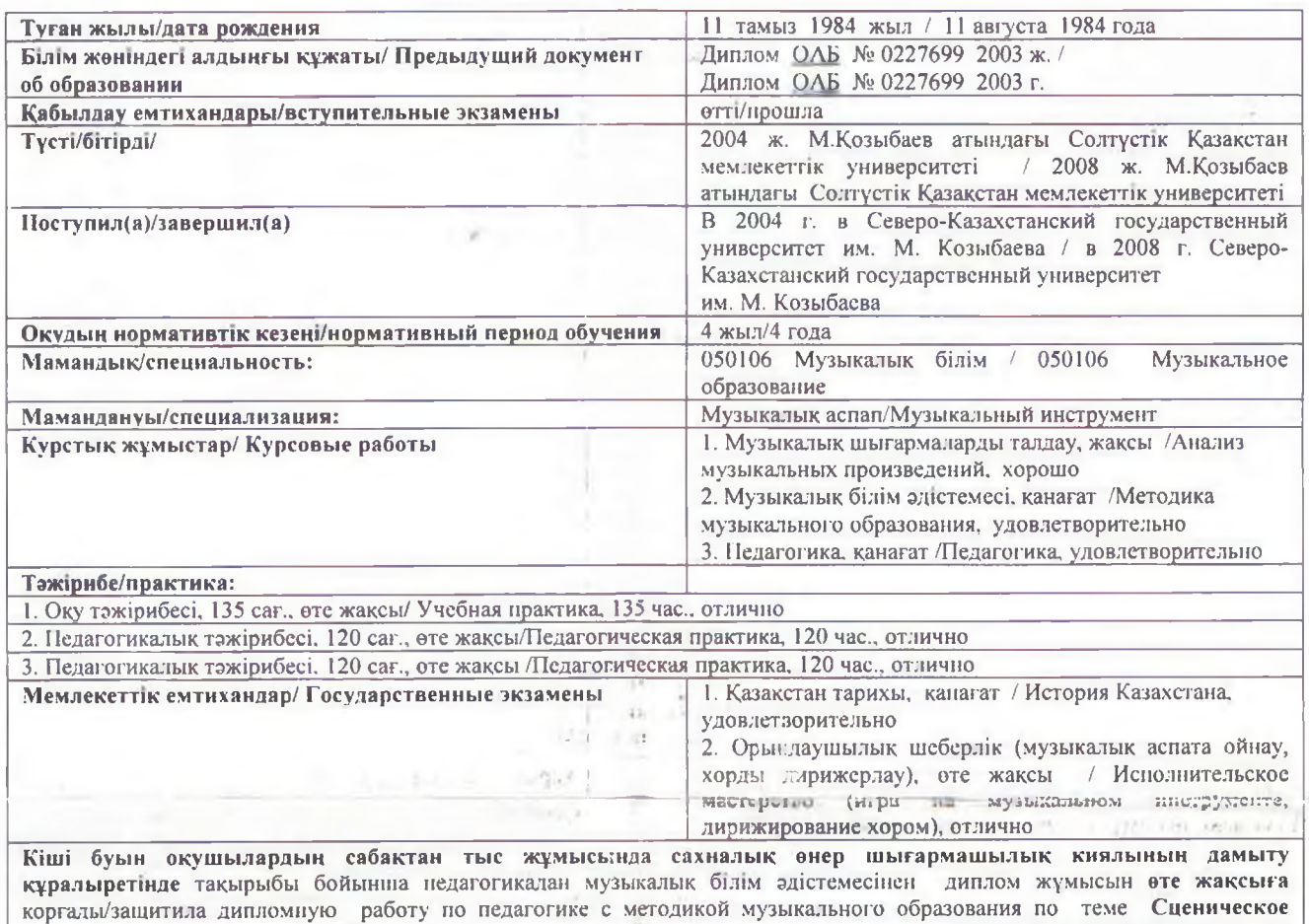

искусство во внеклассной работе с младшими школьниками как средство развития творческого воображения на **ОТЛИЧНО** 

Мемлекеттік аттестаттау комиссияның шешімімен 2008 ж. 01 шілденың Музыкалық білім бакалавры академиялық дәрежесі берілді /

Решением государственной аттестационной комиссии от 01 июля 2008 г. присвоена академическая степень бакалавр Музыкального образования

gaal Ректор Декан Әдіскер/Методист

Петропавл\_каласы / город Петронавловск 2008 жыл «01» шілде / «01» июля 2008 год Тіркеу нөмірі/Регистрационный номер №

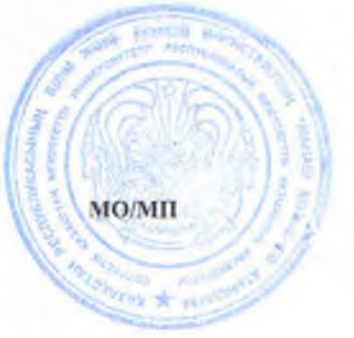

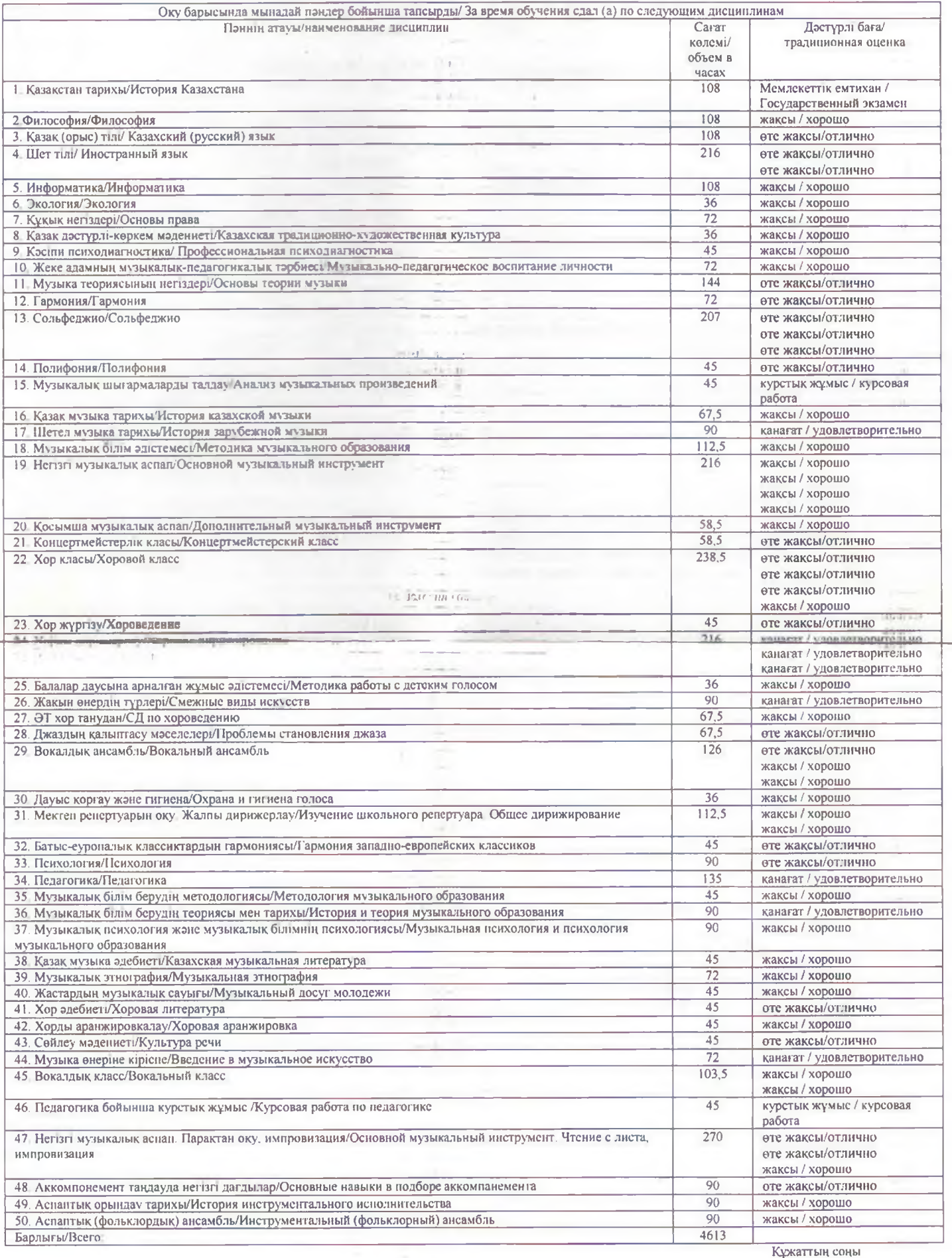

le des

Конец документа

×,

k 7. e ķ.